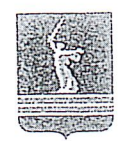

# ВОЛГОГРАДСКАЯ ОБЛАСТНАЯ ДУМА

## ПОСТАНОВЛЕНИЕ

8 декабря 2020 г.

16/995  $\mathcal{N}^{\circ}$ 

## О примерном плане законотворческой деятельности Волгоградской областной Думы на 2021 год

Волгоградская областная Дума постановляет:

Утвердить примерный законотворческой деятельности 1. план Волгоградской областной Думы на 2021 год (прилагается).

2. Контроль за выполнением утвержденного настоящим постановлением плана возложить на первого заместителя председателя Волгоградской областной Думы Булгакова Сергея Викторовича.

И.о. председателя Волгоградской областной Думы

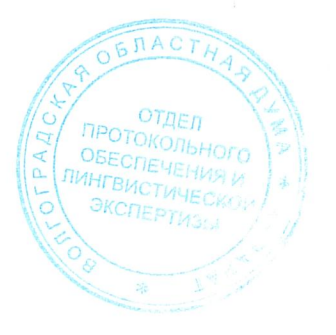

С.В.Булгаков

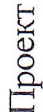

# ПРИМЕРНЫЙ ПЛАН

# законотворческой деятельности Волгоградской областной Думы на 2021 год

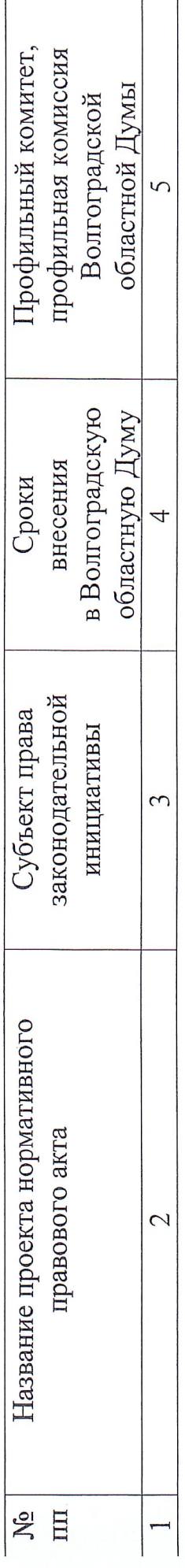

- Раздел І. Законодательные инициативы в Государственную Думу Федерального Собрания Российской Федерации, обращения в Государственную Думу и Совет Федерации Федерального Собрания Российской Федерации, Правительство Российской Федерации (проекты постановлений Волгоградской областной Думы)
- и природопользованию комитет по бюджетной окружающей среды комитет по охране I-IV кварталы І квартал областной Думы Волгоградской Соловьева И.А. Блошкин А.И. депутаты Российской разработки Об обращении Волгоградской областной Российской Федерации, направленной на комплексное оздоровление и развитие и принятия государственной программы реки Дон и водных объектов Донского Правительство по вопросу Федерации Думы в бассейна  $\overline{\mathbf{C}}$ 
	- Фроловская районная Дума О внесении в Государственную Думу законодательство Собрания Российской Федерации проекта федерального закона "О внесении изменений и дополнений бюджетное Федерального

Российской Федерации"

и налоговой политике

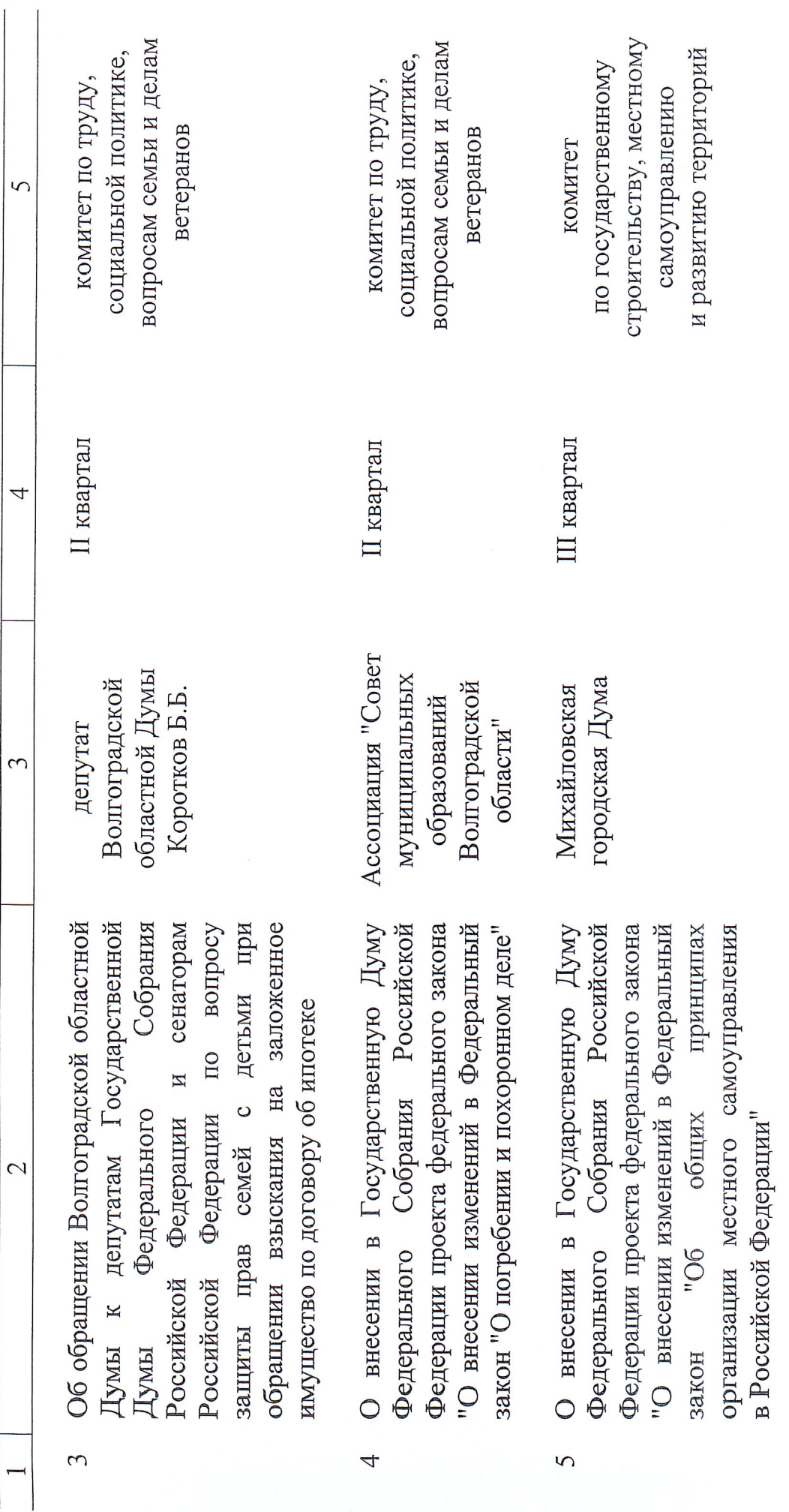

 $\overline{\mathbf{C}}$ 

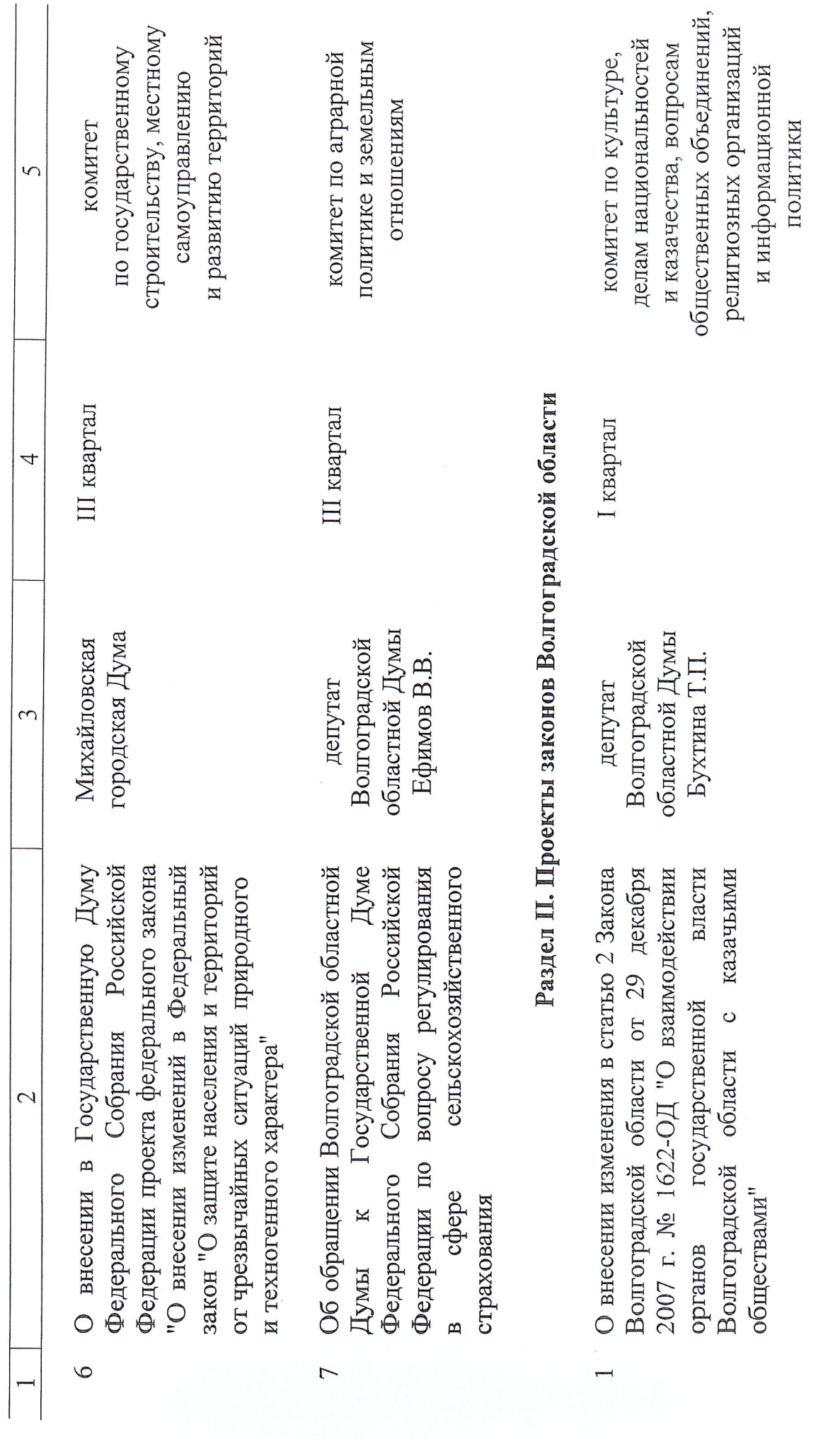

 $\tilde{\phantom{0}}$ 

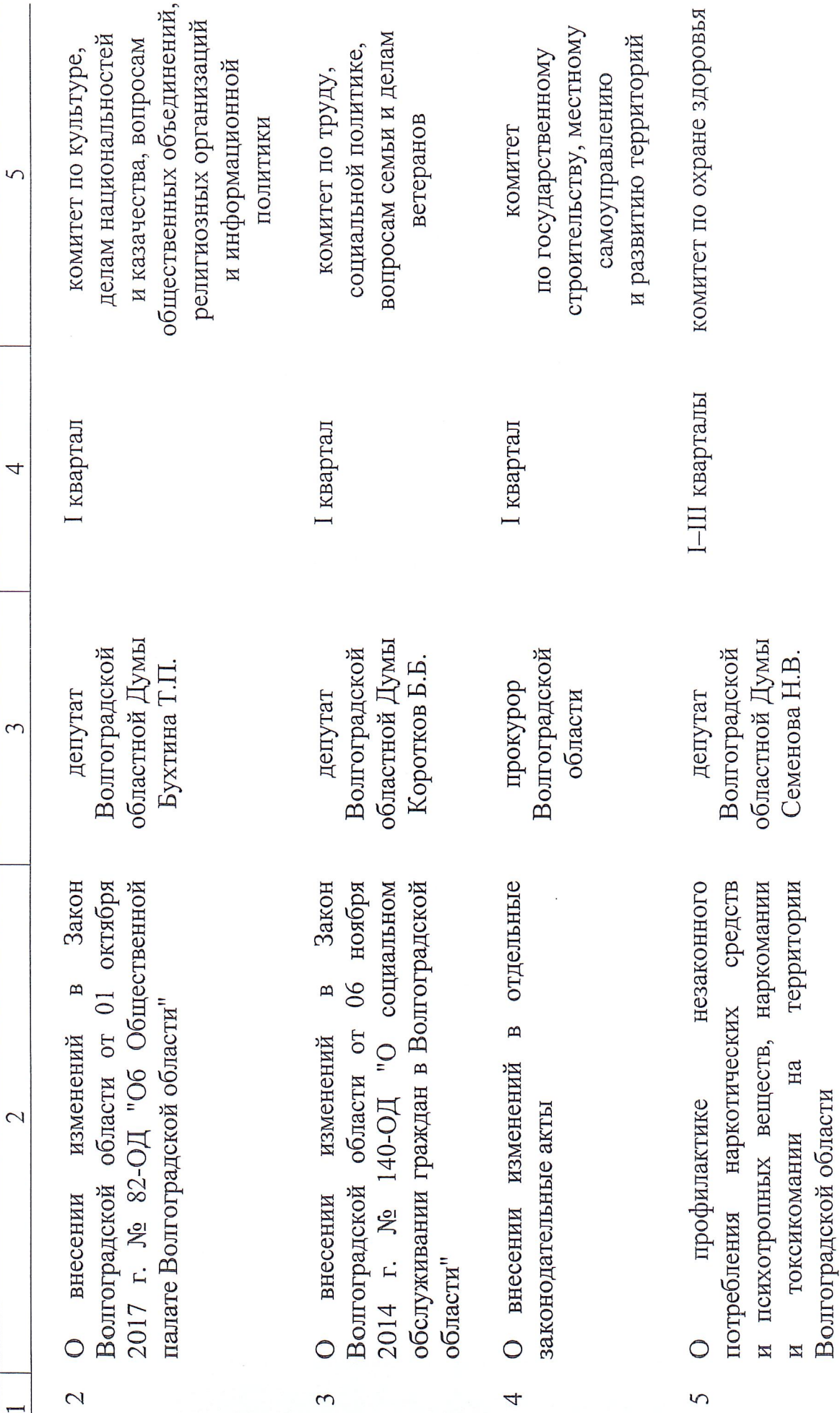

 $\overline{4}$ 

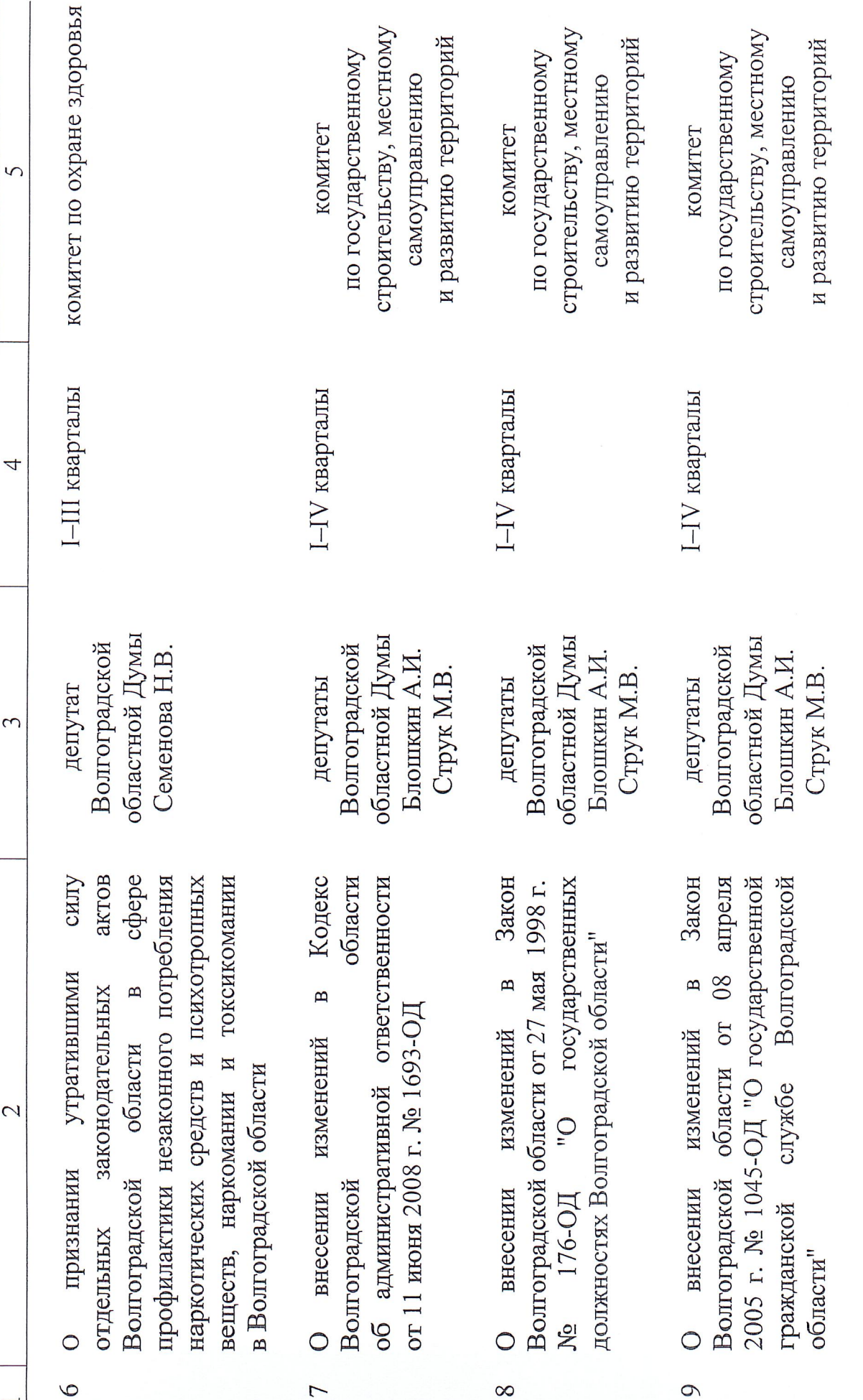

 $\overline{5}$ 

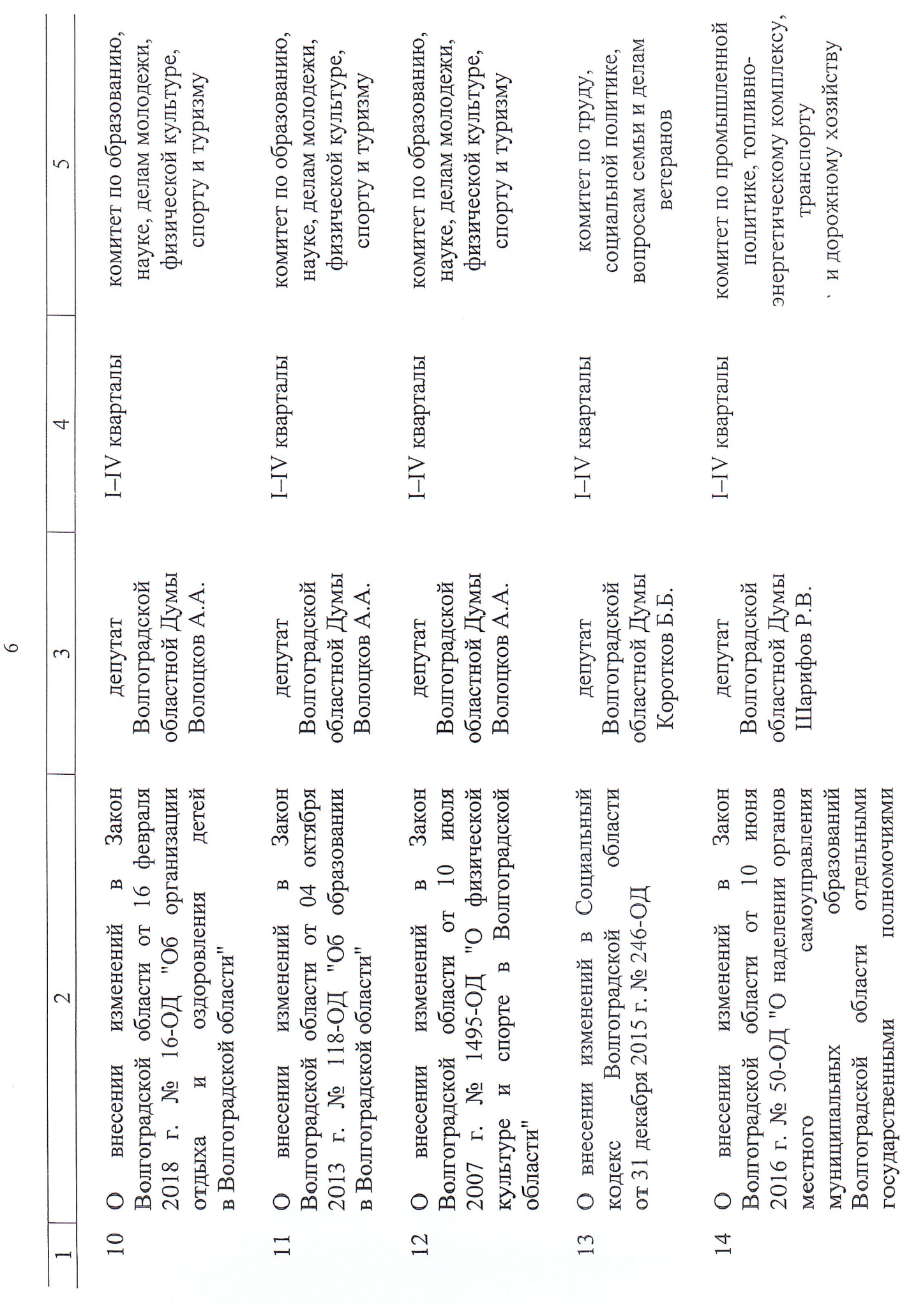

 $\circ$ 

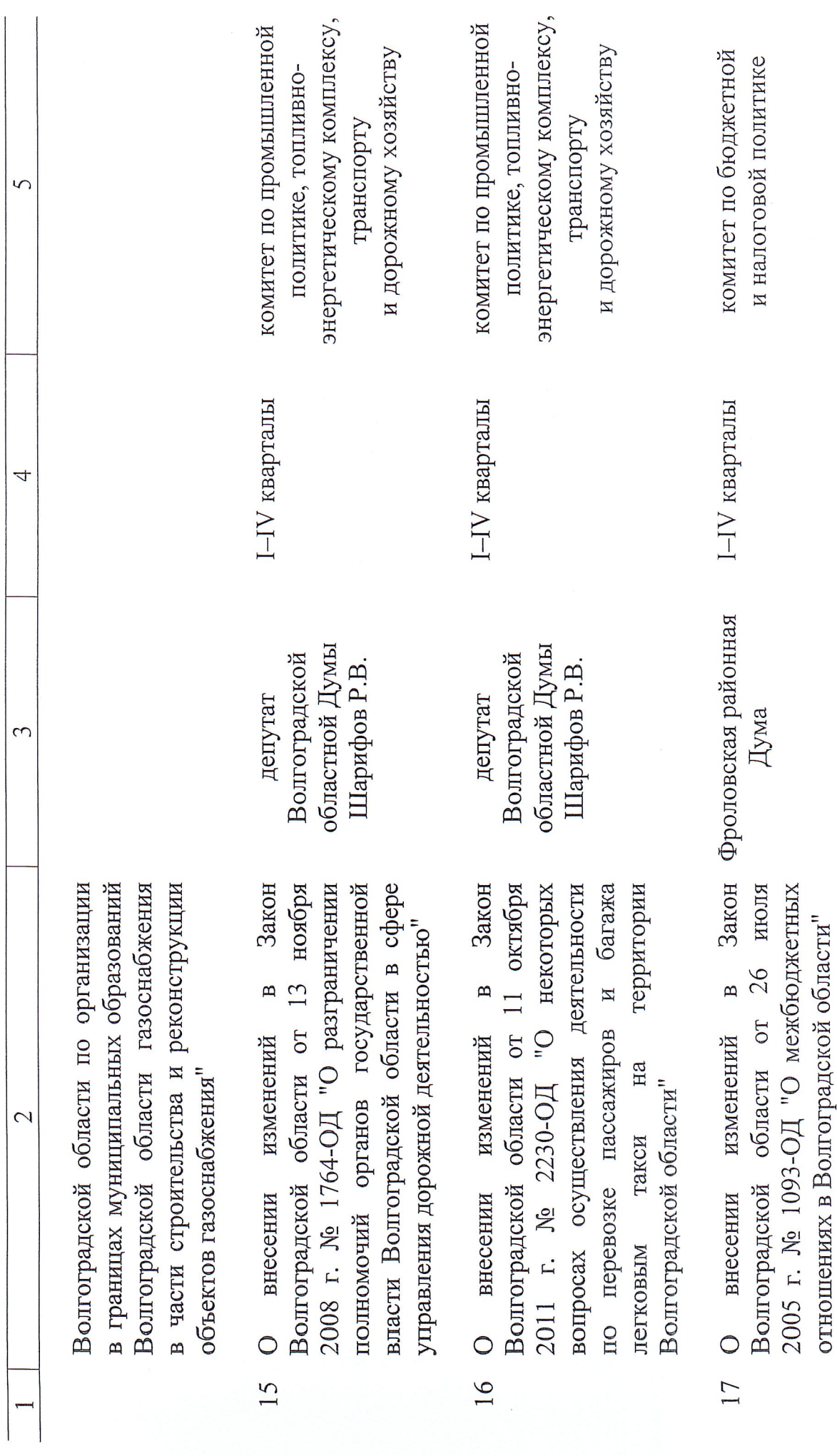

 $\overline{7}$ 

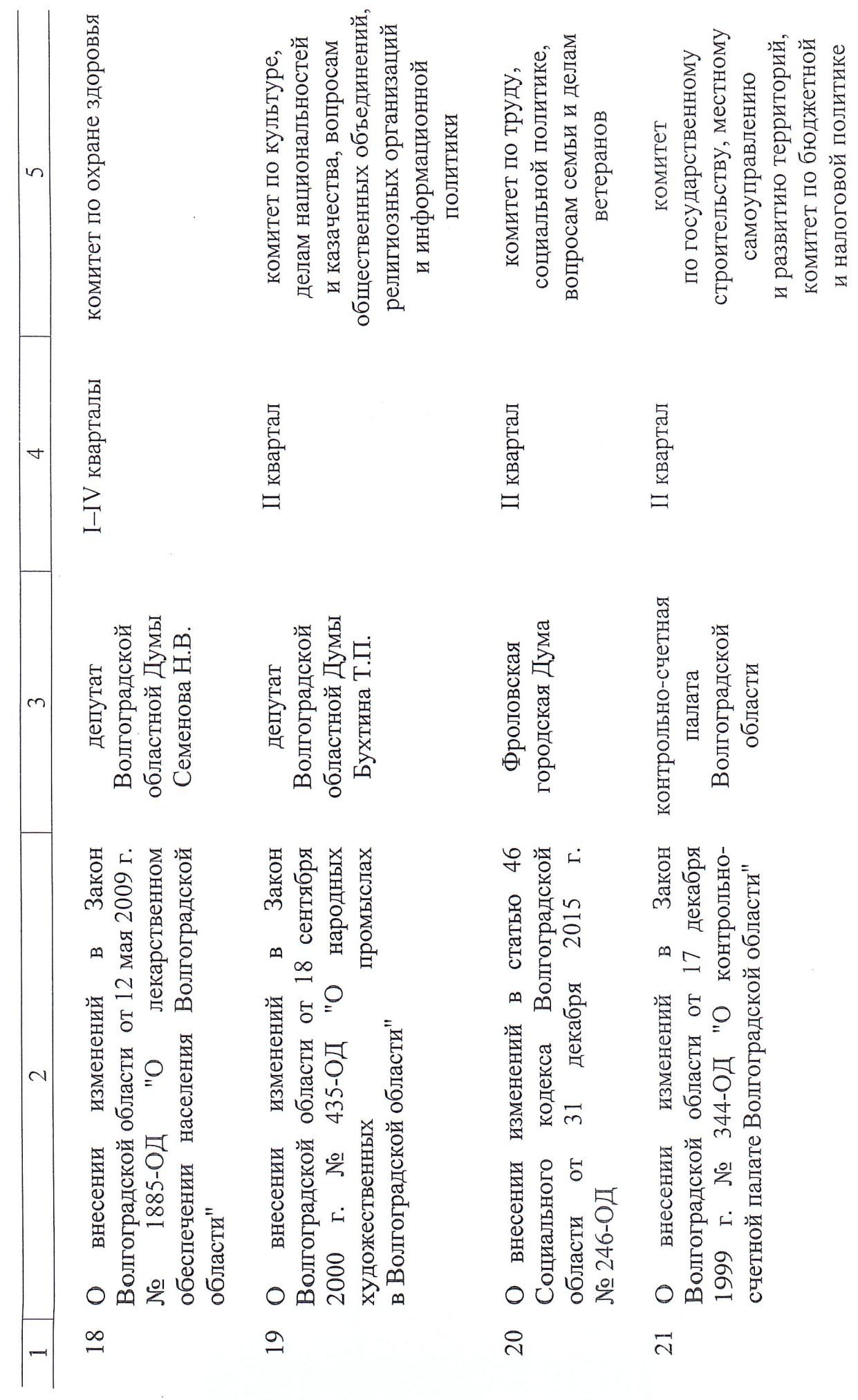

 $8$ 

 $\overline{\mathcal{L}}$ 

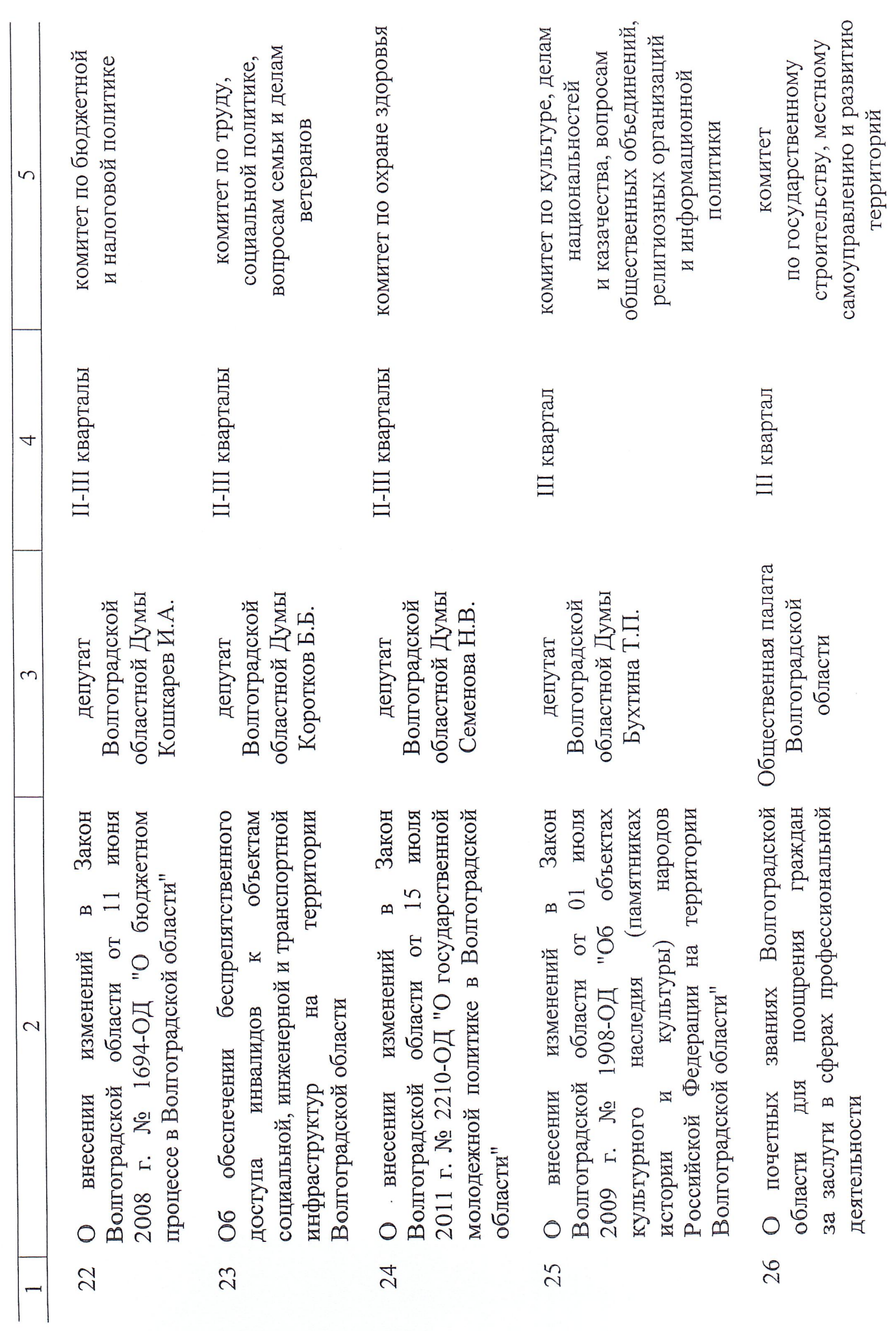

 $\circ$ 

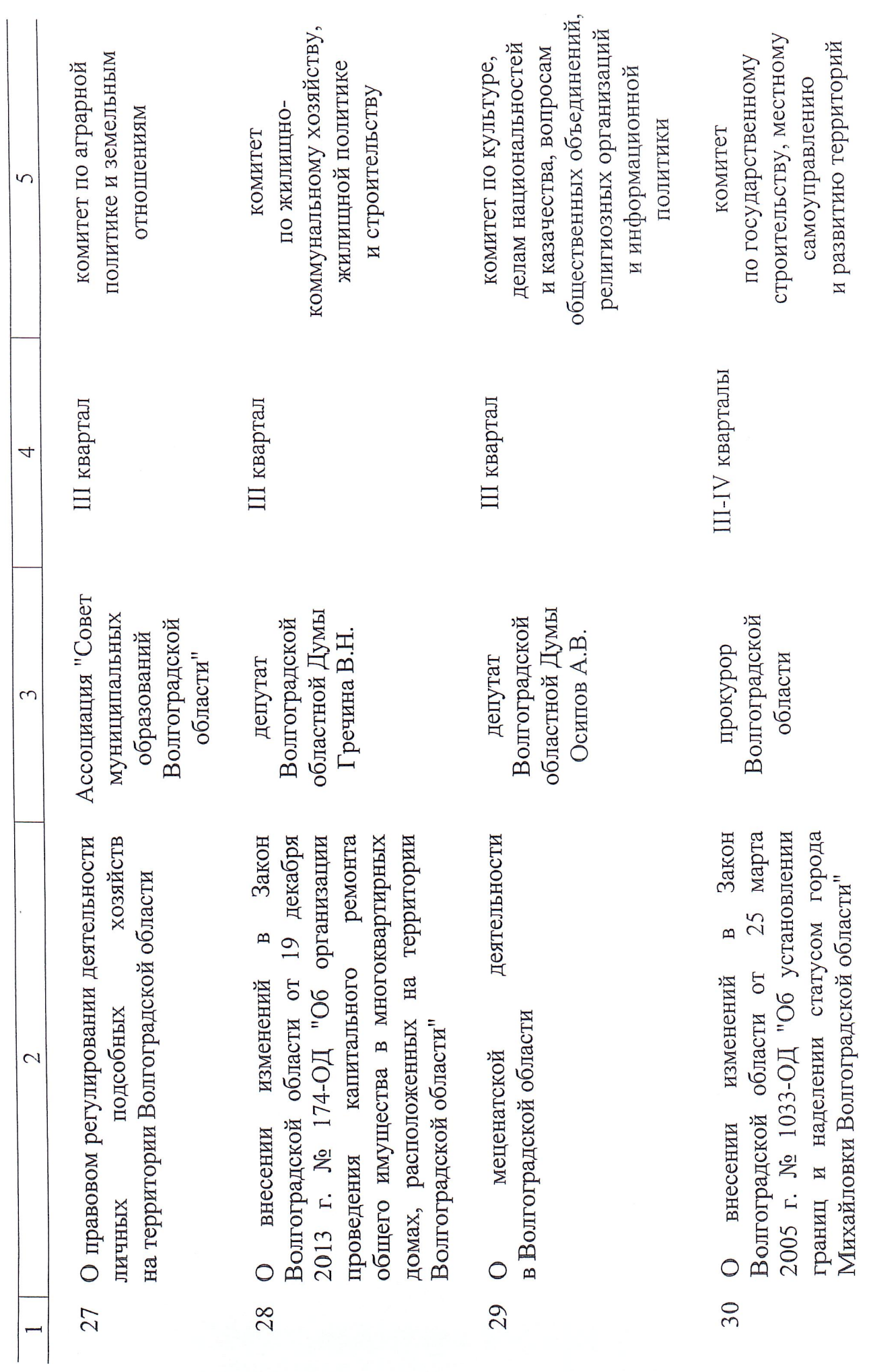

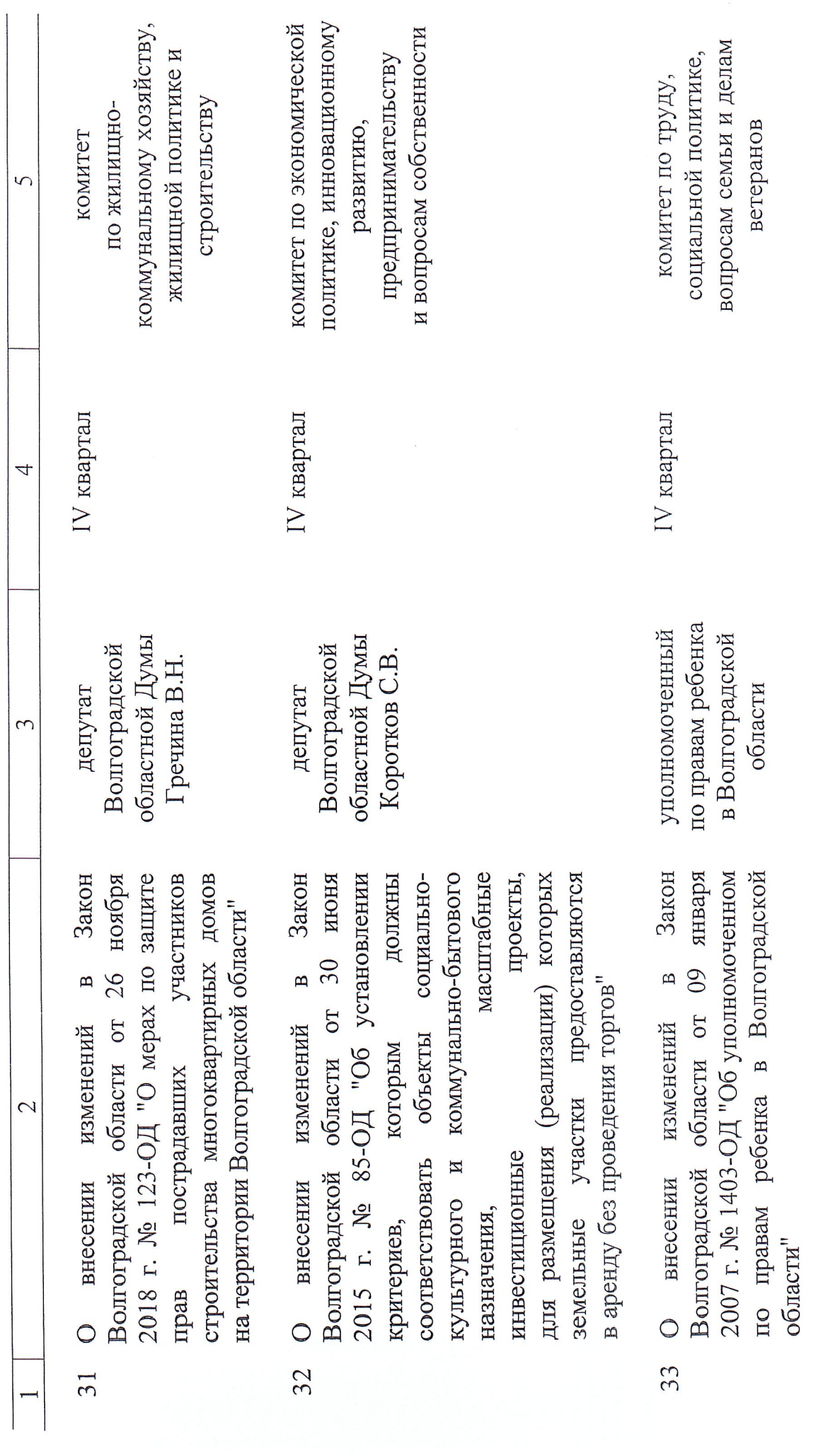

 $\Box$ 

 $\bar{\nu}$ 

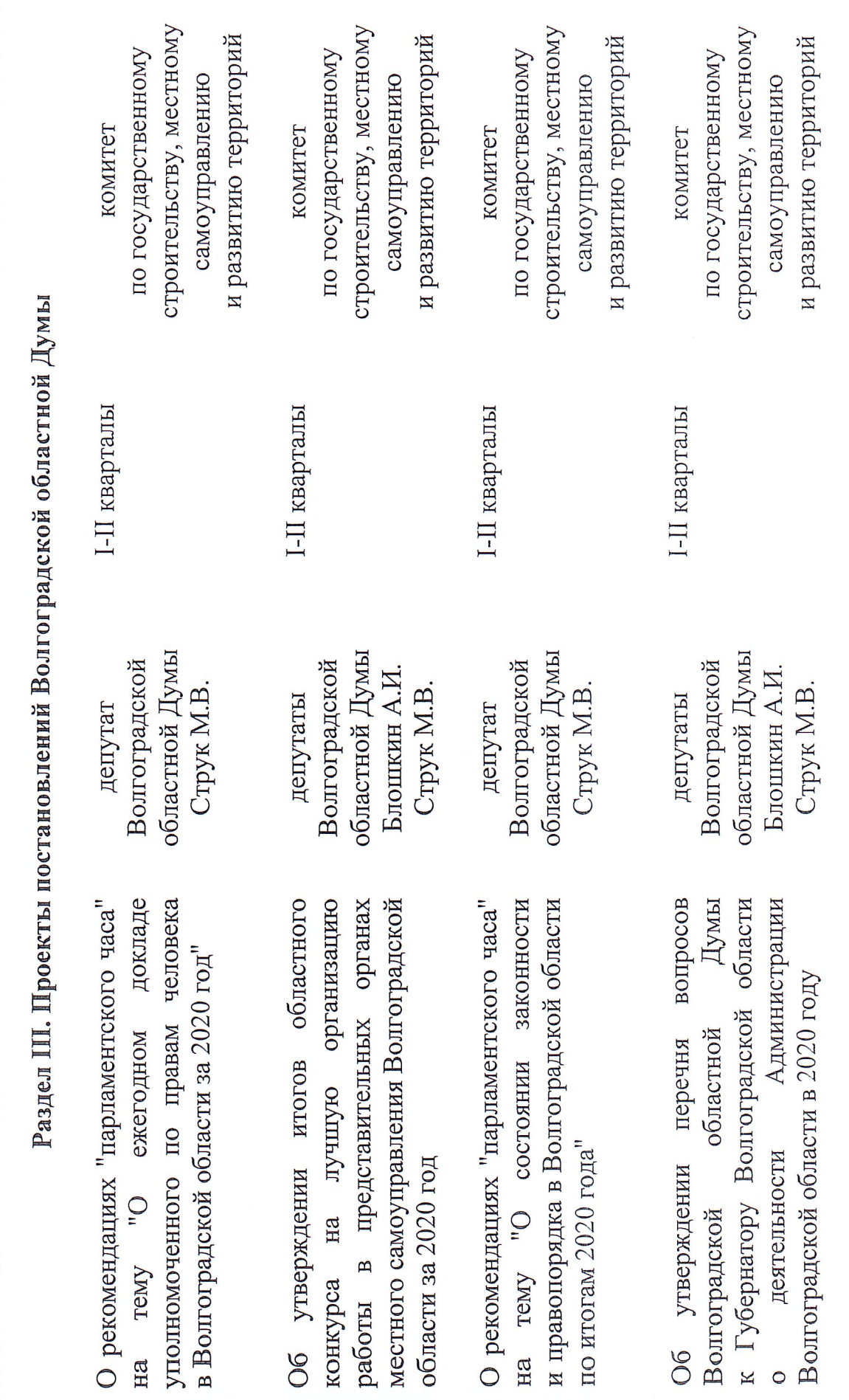

 $\overline{\mathcal{L}}$ 

 $\mathfrak{c}$ 

 $\overline{4}$ 

 $12$ 

 $\overline{5}$ 

 $\overline{4}$ 

 $\tilde{\mathfrak{c}}$ 

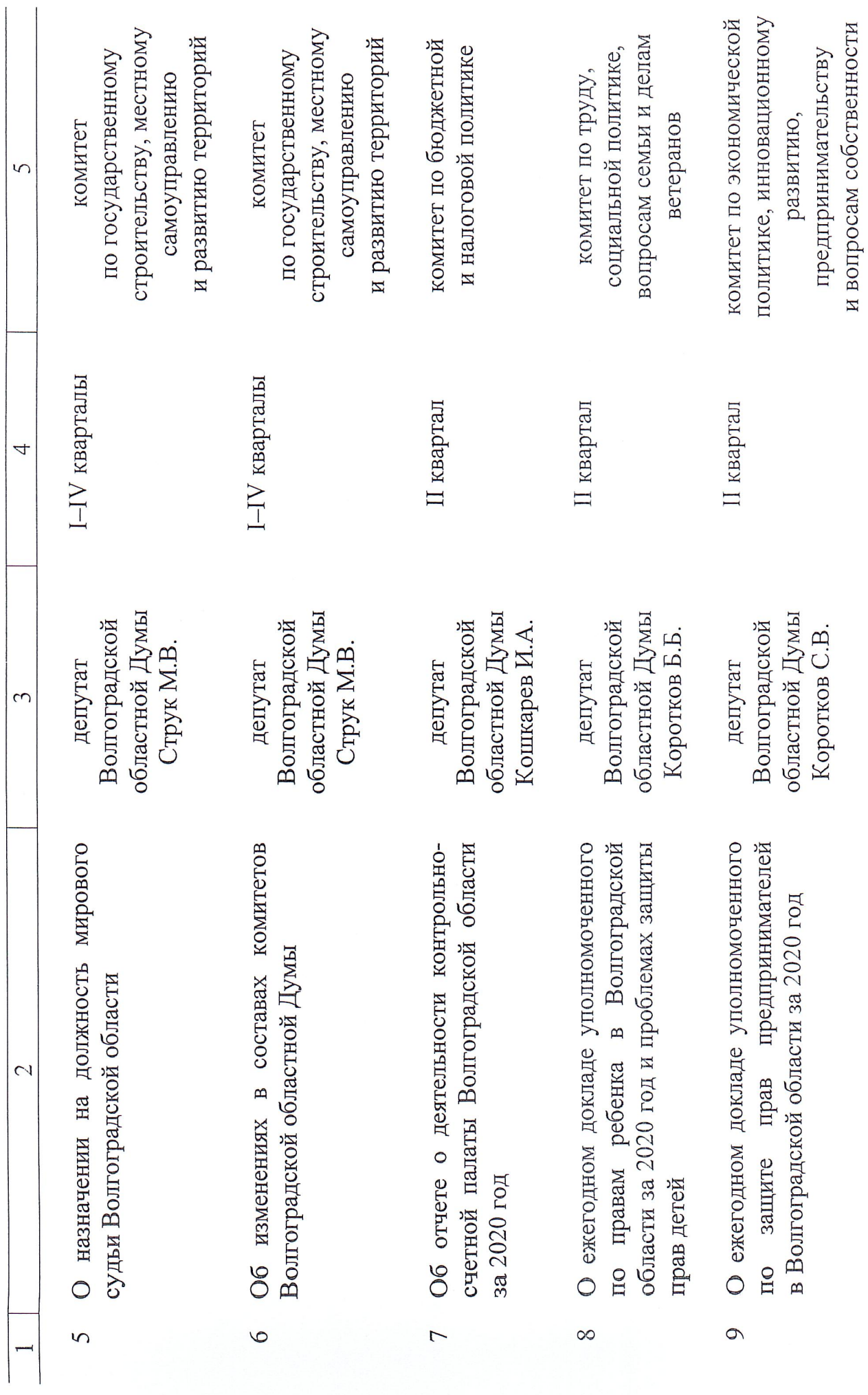

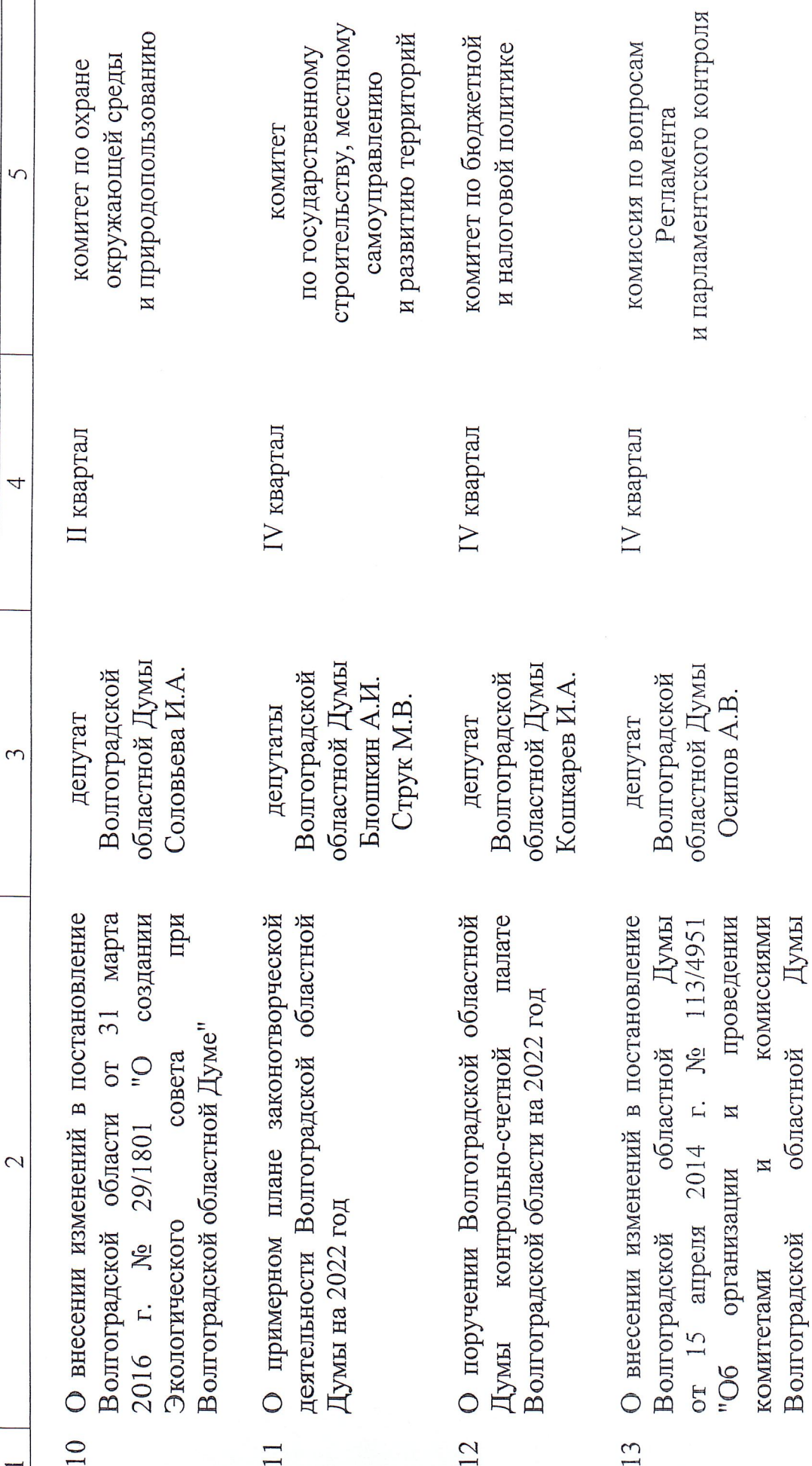

проверок соблюдения и исполнения

Волгоградской

законов

области

Волгоградской

и постановлений

областной Думы"

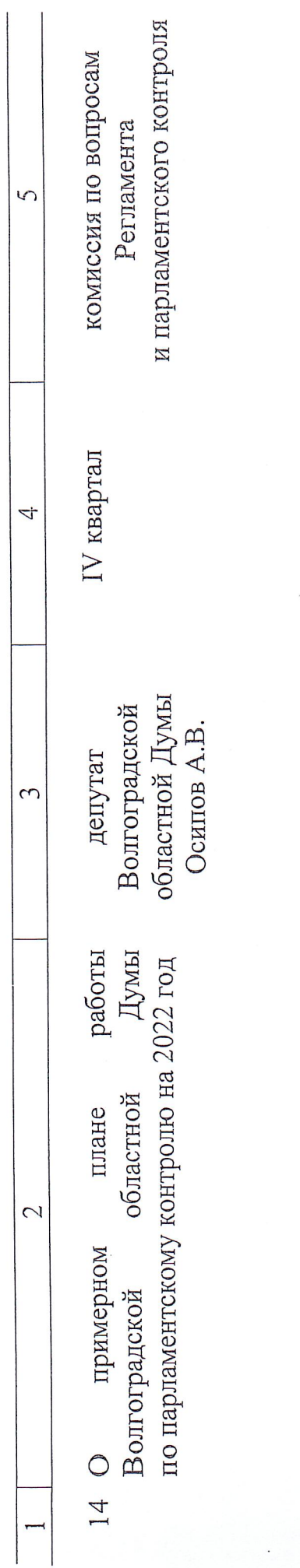

И.о. председателя Волгоградской областной Думы

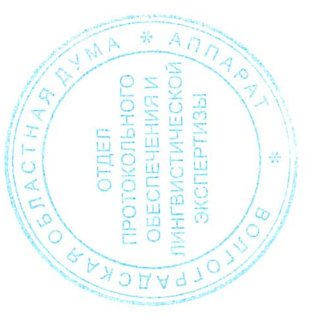

С.В.Булгаков

 $\frac{1}{\sqrt{2}}$